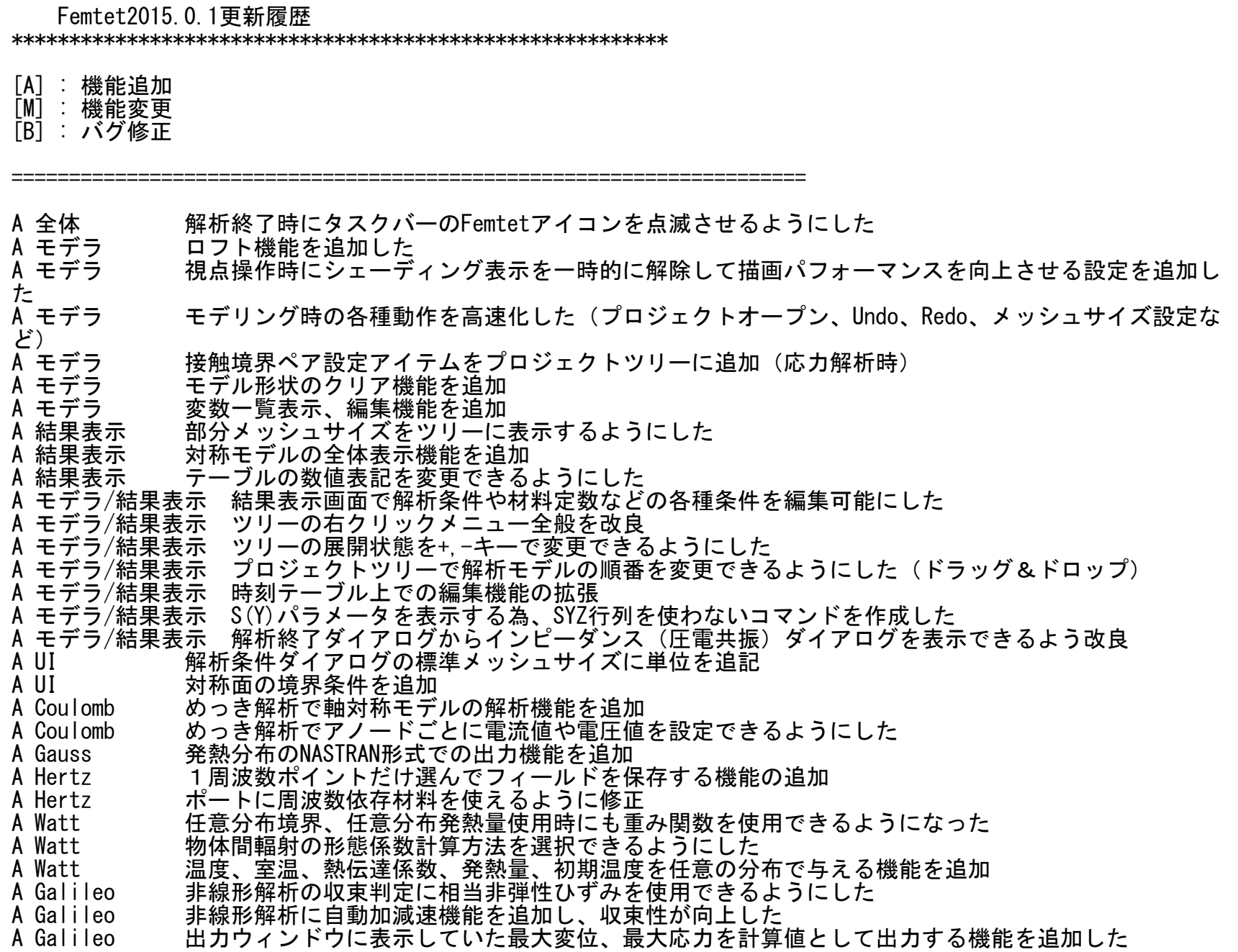

\*\*\*\*\*\*\*\*\*\*\*\*\*\*\*\*\*\*\*\*\*\*\*\*\*\*\*\*\*\*\*\*\*\*\*\*\*\*\*\*\*\*\*\*\*\*\*\*\*\*\*\*\*\*\*\*\*

- A Galileo 応力過渡解析で弾塑性、クリープ、粘弾性材料が使用できるようになった
- A Galileo 任意分布境界使用時にも重み関数を使用できるようになった
- A Galileo 大ひずみ解析が可能になった(従来の大変形は大変位に名称変更)
- A Galileo 並列化による行列作成の高速化に対応した(64bit版のみ)
- A Galileo 剛体面の名称を等変位に変更し、変位自由度毎に共有を設定できる機能を追加
- A Galileo 大変形解析で、圧力、トータル荷重、トルク荷重等が、最新の変形状態の方向、面積を反映するように変更
- 
- A Galileo ステップ解析での減速係数の使用に対応
- A Galileo 寿命評価オプション使用時に、基準ステップと最終ステップのみ結果として残す設定が可能になった
- A Galileo/Raileigh 変位、圧力、分布荷重(面)を任意の分布で与える機能を追加
- A Raylei/Mach 強連成解析機能の追加
- =====================================================================
- M 全体 ネットワークライセンス参照設定ツールを公開<br>M 全体 「メッキ」を「めっき」に変更
- M 全体 「メッキ」を「めっき」に変更<br>M 全体 プロジェクト関連ファイルのフ
- プロジェクト関連ファイルのフルパスがWindowsのファイル長制限(260文字)を超えていた場合にエラ ーにするようにした
- M 全体 標準で出力される結果関連ファイルの名前を短縮化(プロジェクト名. 解析モデル名. 拡張子→解析モ デル名.拡張子)
- M モデラ DXFインポートの処理速度を向上した<br>M モデラ DXFインポートにおいて、境界がポリ
- M モデラ DXFインポートにおいて、境界がポリラインのHATCHデータに対応した
- M モデラ 部分メッシュサイズのツリー表示を改良
- M モデラ 解析モデル複製時のツリー順を変更
- M モデラ ボディ属性、材料、境界条件を千程度追加すると処理が遅くなる問題を修正した
- M モデラ パラメトリック解析の結果出力設定で座標値に変数を使用した際、スイープに追随して座標値を変化させるようにした<br>M モデラ
- M モデラ 材料リストを、現在使用中の材料、材料データ、ユーザデータベース、サンプルデータベース毎に名前順でソートして表示
- M モデラ 数値テーブルダイアログの「参照」ボタンを「インポート」ボタンに変更した
- M 結果表示 モードと位相のアニメーションを選択可能にした
- M 結果表示 モードと位相のアニメーションで範囲を選択可能にした
- M 結果表示 ユーザー定義フィールドの演算処理を高速化した
- M 結果表示 変位図の指定倍率をX,Y,Zの各方向ごとに設定できるようにした
- M 結果表示 ベクトル図の描画設定で範囲外非表示にする値を最小値未満/最大値超過から選択できるようにしたM 結果表示 グラデーションコンター図の初期値を10色の色分割に変更した
- M 結果表示 任意座標の計算結果と固定した節点のツールチップを結果の表示内容に合わせて更新するようにした M 結果表示 テーブルをグラフ表示したときのpltファイル名に解析モデル名と計算値の種類が反映されるように変更した
- M 結果表示 | 変位図における原形図の表示・非表示の状態を結果ファイルに保存するようにした
- M 結果表示 横軸位相のグラフを表示できるようにした

M 結果表示 全体寸法の表示のON/OFFをフィールド等の結果情報の詳細表示のON/OFFに同期するようにしたM モデラ/結果表示 解析モデル切り替え時のツリーの開閉動作を改良 M モデラ/結果表示 モデル、結果ウィンドウのタブ表示を分かりやすく改良M モデラ/結果表示 各種ファイル保存時の初期ディレクトリを調整<br>M UI イング 電磁波解析タブ、振動モード、"Hybrid"の削除 M UI 電磁波解析タブ、振動モード、"Hybrid"の削除<br>M UI 計算時間のログ出力を改良 M UI 計算時間のログ出力を改良<br>M UI 高度な設定の一時領域設定 M UI 高度な設定の一時領域設定を分かりやすく改良 M UI バッファサイズ設定を削除(古い計算方式でしか効かないため)<br>M グラフ ツリー上のグラフデータパス並び順を、グラフに追加した順に見 M グラフ ツリー上のグラフデータパス並び順を、グラフに追加した順に表示するように変更 M 材料DB 磁石材料の磁化特性定義を非線形から線形に変更M Pythagoras メッシュデータから未使用の文字データの削除<br>M Pythagoras 分布荷重の設定の高速化 M Pythagoras 分布荷重の設定の高速化<br>M Pythagoras 自己接触しているEdgeを M Pythagoras 面が重なるエラーで、問題となるEdgeを出力し、エラー箇所をわかりやすくしたM Pythagoras 自己接触しているEdgeを出力するようにする (面と面が接触して場合にのみ機能する)<br>M Pythagoras 面が重なるエラーで、問題となるEdgeを出力し、エラー箇所をわかりやすくした M Solver 非線形の最大反復回数のデフォルト値を20→100に変更M Solver MultiFrontalのOut-Of-Core計算終了時に警告を表示するようにした<br>M Solver 1次要素数値積分の計算アルゴリズム合理化 M Solver 1次要素数値積分の計算アルゴリズム合理化<br>M Solver 有限体積法用数値積分用のクラスを追加 M Solver 有限体積法用数値積分用のクラスを追加<br>M Gauss - 磁場非線形解析での収束判定のデフォル 磁場非線形解析での収束判定のデフォルト値を変更(1e-2→1e-3) M Gauss 直流重畳+調和解析でインピーダンスを出力するようにした M Hertz 最大周波数で、伝搬しないモードが選ばれた場合、エラー処理するよう修正 M Hertz 伝搬定数に関わる記述を分かりやすく改良M Watt 超熱伝導面の名称を等温度に変更 M Galileo 大変形解析での計算処理を改良 M Rayleigh 過渡解析の機能を、統合パックから、基本パックに移動M Curie 発熱量Qをパラメトリック解析で抽出できるようにした

=====================================================================

B モデラ モデル、解析条件をコピー後にコピー元の解析モデルを削除すると、貼り付け時に異常終了する不具

合を修正

- B モデラ ユーザーDBの名前変更ができない不具合を修正
- B モデラ 解析モデル名変更中にモデル画面を閉じると異常終了する不具合を修正
- B モデラ 作図中コマンド中にツリーで解析モデルを切り替えると動作がおかしくなる不具合を修正
- B モデラ モデルを閉じても無駄にメモリが消費されたままになる不具合を修正
- B モデラ スナップモードが辺上の点に変更されてしまっている場合がある問題を修正
- B モデラ プロジェクトツリー内のボディ属性、材料定数のチェックボックスの状態が同期しない不具合を修正B モデラ 履歴、変数の編集後にプロジェクトツリーでボディ属性、材料定数の右クリックメニューから操作が できなくなる不具合を修正
- B モデラ DXFインポート時にレイヤ毎に結合の機能が正しく動作しない場合がある不具合を修正
- B モデラ 解析終了ダイアログで、"S(YZ)パラ..."にチェックが入っていのに、"解析結果..."ボタンが押せ

なくなる問題を修正。

- B モデラ 直方体[対角指定]コマンドで高さが正しく入力できない場合がある不具合を修正
- B モデラ ブラックボックスDBからインポートしたモデルにボディ属性名が引き継がれない場合がある不具合を
- B モデラ ブラックボックスDBからインポートしたモデルに設定したメッシュサイズが反映されない場合がある修正<br>B モデラ 不具合を修正
	-
- B モデラ 32bit版でメッシュ時間、ソルブ時間が正しく表示されない不具合を修正<br>B モデラ 履歴編集反映後にボディツリーからボディの選択ができなくなる場合が*i* B モデラ 履歴編集反映後にボディツリーからボディの選択ができなくなる場合がある不具合を修正
- B モデラ/結果表示 結果表示画面とモデル画面の切り替えで、リボンメニューとプロジェクトツリーが更新されない場合がある不具合を修正
- B モデラ/結果表示 結果画面を閉じた後でツリーの表示非表示チェックボックスをさわると異常終了する不具合を修正
- B モデラ/結果表示 モデル画面を閉じてから、材料定数名などを編集すると、戻ってこなくなる不具合を修正
- B モデラ/結果表示 モデル画面でリボンメニューがホームのままになる場合がある不具合を修正<br>B 結果表示 コンター図でドット落ちが生じる不具合を修正
- B 結果表示 コンター図でドット落ちが生じる不具合を修正<br>B 結果表示 結果表示の登録でツリーからフィールドの設定
- B 結果表示 結果表示の登録でツリーからフィールドの設定を変更するとエラーが発生する不具合を修正
- 
- B 結果表示 登録した結果表示設定が正しく読み込めない不具合を修正B 結果表示 断面ダイアログで既存の変数入力時にエラーが出る不具合を修正
- B 結果表示 指向性3D表示で異常終了する不具合を修正
- B 結果表示 結果の表示状態の初期化で最大最小値のツールチップが削除されずに残る不具合を修正
- B 結果表示 ボディツリーのチェックボックスが消える不具合を修正
- B 結果表示 SYZ行列からTouchstoneファイルを出力すると異常終了する問題を修正
- B 結果表示 グラフ設定ダイアログで節点や頂点から入力した座標の丸め誤差により結果が取得できない不具合を修正
- 

B 結果表示 グラフ設定時に始点や終点のツールチップを削除すると異常終了する不具合を修正

- B 結果表示 磁場熱連成解析で温度依存性のある材料がある場合、熱が過渡解析だと2ステップ目以降の電流分布、
- ジュール損分布が正しく表示されない不具合を修正<br>B 結果表示 数値表記の変更が保存されない場? B 結果表示 数値表記の変更が保存されない場合がある不具合を修正
- B 結果表示 シートボディの境界上でグラフ出力時に境界の両側の結果が出力されない不具合を修正
- B 結果表示 ユーザー定義フィールドの復元時にコンボボックスが正しく表示されない不具合を修正
- B 結果表示 PDTからカラーバー設定値を読んだ際、異常値の場合は初期状態で表示するようにした。
- B 結果表示 ユーザー定義フィールドが保存された結果を開くときに異常終了する不具合を修正
- B 結果表示 グラフや任意座標の計算結果で座標を共有する全ての要素で結果を計算できない場合がある不具合を
- 修正
- B 結果表示 2次元軸対称解析でZ軸に垂直な面に対称面の境界条件を設定できない不具合を修正
- B 結果表示 ベクトルの描画設定の倍率で初めに小数点を入力するとエラーになる不具合を修正
- B 結果表示 格子状結果出力のダイアログで初めに小数点を入力するとエラーになる不具合を修正
- 
- B 結果表示 断面図で矩形内選択がONの場合に異常終了する不具合を修正<br>B 結果表示 計算結果ファイル(.pdt)の保存に異常に時間がかかる不具合 B 結果表示 計算結果ファイル(.pdt)の保存に異常に時間がかかる不具合を修正
- B 結果表示 電磁波解析高速スイープ使用時、ポートの電磁界フィールドに、入力電力が適切に考慮できていない
- 不具合を修正
- B 結果表示 B 結果表示 断面設定ダイアログで表面表示のON/OFFが反映されない不具合を修正
- B 結果表示 電磁波解析結果があるにも関わらず、表示状態によって指向性グラフが表示できない問題を修正<br>B UI 雷磁波熱解析を雷磁波解析に変更した場合、外部境界条件が変更される問題を修正
- B UI 電磁波熱解析を電磁波解析に変更した場合、外部境界条件が変更される問題を修正
- B UI する電磁波調和解析で、メッシュタブのアダプティブメッシュチェックを選択できない不具合を修正<br>B UI カ速/減速係数に対応していないソルバでも入力できる問題を修正
- B UI カ速/減速係数に対応していないソルバでも入力できる問題を修正<br>B UI 回転変位の時間依存が時刻テーブルで表示できない不具合を修正 B UI 回転変位の時間依存が時刻テーブルで表示できない不具合を修正
- B UI 解析条件、電磁波解析タブ、オプション、出力する電磁界データの指定、周波数コンボボックスにおいて、"指定周波数のみ"を選択時に、周波数入力できない不具合を修正
- B Descartes マーカがついたグラフで、対数表示に切り替えると落ちる不具合を修正
- B BatchSimulation Femtetが異常終了した際に結果に「正常終了」と表示される不具合を修正
- B Pythagoras 自動ブーリアンがOFFで属性ボディが存在するときに異常終了する不具合を修正
- B Pythagoras 分布境界で異常終了する不具合を修正<br>B Pythagoras 自動接合をOFFの場合に宙ブラボディの
- B Pythagoras 自動接合をOFFの場合に宙ブラボディの点を刻むをしない場合、エラーになる場合があるので点を刻むように変更
- **B** Solver NASTRAN形式でのメッシュ保存で座標情報のフォーマットに一部不備があったのを修正
- B Solver 過渡解析、ステップ解析で解析後に結果を保存していても、一度プロジェクトを閉じると続きからリスタートできなくなる不具合を修正
- B Solver 直接法を開始したときにプログレスバーが更新されない不具合を修正
- B Gauss まお損ありの材料が含まれ、コイルの巻数が1より大きい場合にインピーダンスの実部の値がおかしい不 具合を修正
- B Hertz 3次元調和解析で周波数ポイント数が多い場合に結果表示が遅い問題を修正
- B Hertz 開放境界条件があるにも関わらず指向性計算できない不具合を修正
- B Hertz 伝搬しないモードを選択したエラーが発生した時、ヘルプページにリンクできていなかった
- B Watt 熱と他ソルバとの連成解析で外部境界条件を変更して再度解析した際に、変更が反映されない(リメ
- ッシュされない)不具合を修正
- B Watt 軸対称モデルで物体間輻射が正常に働かない不具合を修正
- B Galileo 未収束、発散時の結果出力時に、直前の結果が正しく出力されない不具合を修正
- B Galileo 最大応力の計算が結果表示での結果と一致しない不具合を修正
- B Galileo 本来接触しない箇所が接触判定されてしまう不具合を修正
- B Galileo 弾塑性マルチリニアの温度依存の動作がおかしくなることがある不具合を修正
- B Rayleigh 行列生成並列化の最大スレッド数を環境変数で変更可能にした
- B Rayleigh 音響インピーダンスと固定境界の関係エラーが頻発する問題を修正
- B Curie 定電流解析機能で正しく入力が与えられない場合がある不具合を修正
- B Curie 非線形の収束判定値を変更できない(元の値に戻ってしまう)不具合を修正
- B FemtetMacro 任意分布境界の設定でデータ数が多い場合に時間がかかる不具合を修正
- B FemtetMacro CBodyAttribute.Length.Length/Thicknessプロパティ値取得不具合を修正
- B FemtetMacro マクロ出力で最後のコマンドが出力されない不具合を修正

=====================================================================